## **Lesson Plan**

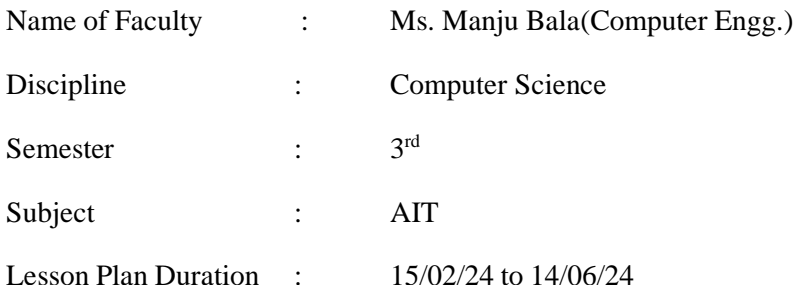

**Week Theory Practical Lecture Day Topics ( Including Assignment / Test ) Practical Day Topics** 1 1 Introduction to HTML-Characterstics of HTML language 1 Creating an HTML document 2 How to create a HTML tag? Describing tags 2 Working with Markup tags 2 3 HTML4- List of Tags in HTML 4 3 Working with Headings 4 HTML tags: Container elements, empty elements. 4 Working with Hyperlinks 3 5 Using tags, Heading, Paragraph, Changing appearance of text(bold, italics ,underline) 5 Working with Lists  $\overline{6}$  Changing font size, text color and background  $\overline{6}$  Working with Text 4 7 Changing the background color and background of HTML page 7 Working with Paragraph 8 Top marging, left margin 8 8 Working with Tables 5 9 &nbps, <hr> and its attributes 9 Working with Frames 10 Revision 10 Revision  $\begin{array}{|c|c|c|c|c|c|c|c|c|} \hline \text{6} & \text{11} & \text{Sessional} \end{array}$  Sessional I 12 Using list and images: Unordered lists: type attribute 12 Working with Hyperlinks 7 13 Ordered lists: start attribute, type attribute, value attribute 13 Working with images and multimedia 14 Nested lists. Inserting images, aligining image, centering image, adding border to image 14 Working with Forms and controls

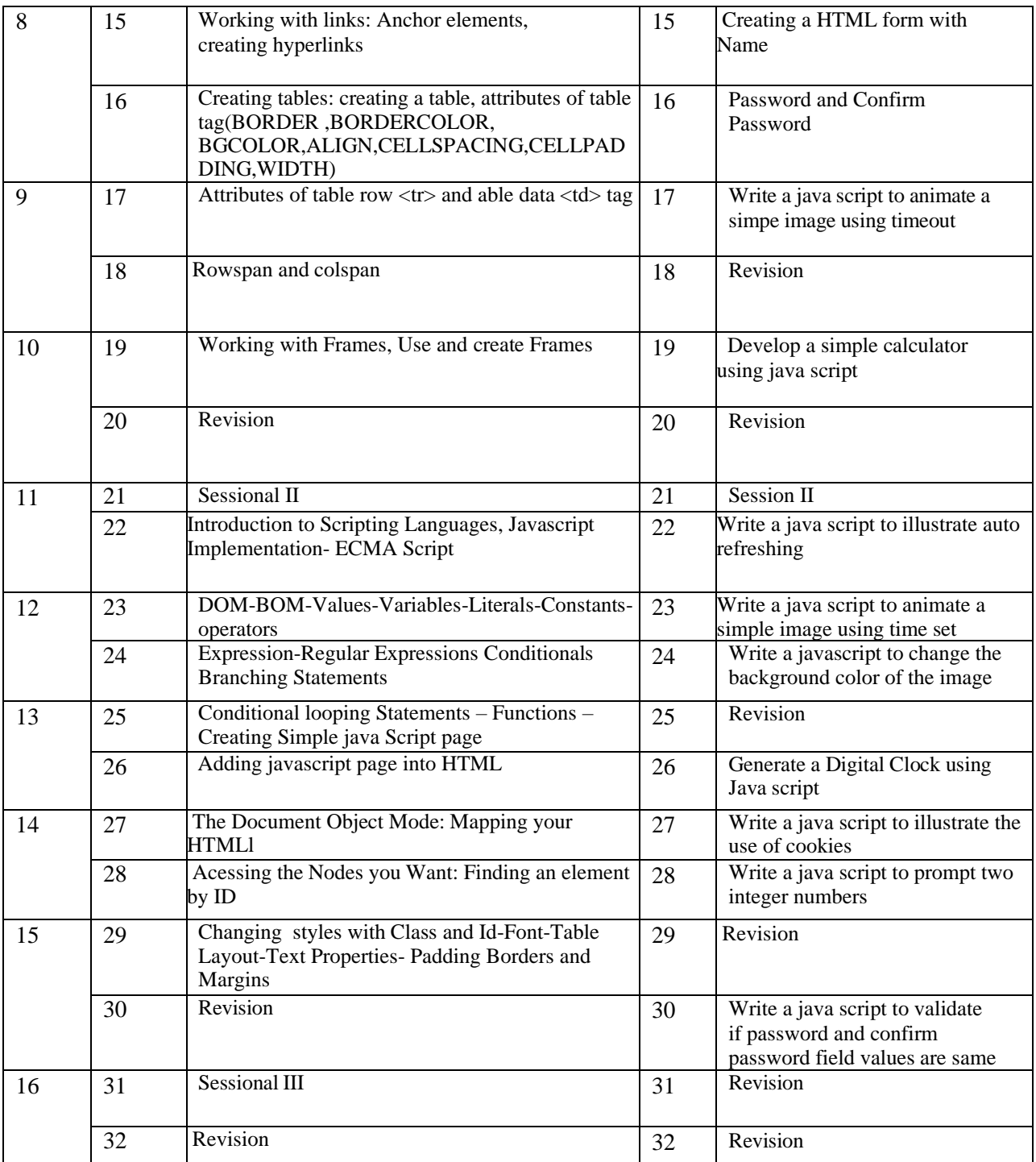